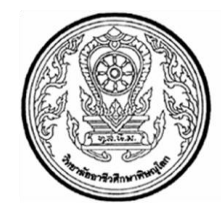

#### **โครงการสอน**

ภาคเรียนที่.......1.......ปีการศึกษา ........2557............ ครูผู้สอน..........ธนมญพฤทธิ์ สุขธนานิภาสิริ........... วิทยาลัยอาชีวศึกษาพิษณุโลก

- **1. หลักสูตร** ประกาศนียบัตรวิชาชีพ (ปวช.)
- **2. ชื่อรายวิชา** คอมพิวเตอร์และสารสนเทศเพื่องานอาชีพ
- **3. รหัสวิชา** 2001-2001 หน่วยกิต 2
- **4. เวลาเรียน** 3 ชั่วโมง/สัปดาห์ 54 ชั่วโมง/ภาคเรียน

#### **5. จุดประสงค์รายวิชา**

- 1. เข้าใจหลักการและกระบวนการด้านคอมพิวเตอร์และเทคโนโลยีสารสนเทศเพื่องานอาชีพ การใช้โปรแกรมส าเร็จรูป การใช้อินเทอร์เน็ตและการสื่อสารข้อมูลสารสนเทศในงานอาชีพ
- 2. สืบค้นและสื่อสารข้อมูลโดยใช้อินเทอร์เน็ต
- 3. ใช้ระบบปฏิบัติการคอมพิวเตอร์และโปรแกรมสำเร็จรูปตามลักษณะงานอาชีพ
- 4. มีคุณธรรม จริยธรรมและความรับผิดชอบในการใช้คอมพิวเตอร์กับระบบสารสนเทศ

#### **6. มาตรฐานรายวิชา**

- 1. ใช้งานระบบคอมพิวเตอร์
- 2. ใช้งานการบ ารุงรักษา Tablet
- 3. ความรู้เบื้องต้นเกี่ยวกับเทคโนโลยีสารสนเทศ
- 4. ใช้งานระบบปฏิบัติการ
- 5. ใช้งานโปรแกรมประมวลผลคำ Microsoft Word 2010
- 6. ใช้โปรแกรมตารางงาน Microsoft Excel 2010
- 7. ใช้โปรแกรมนำเสนอข้อมูล Microsoft Power Point 2010
- 8. ใช้งานโปรแกรมสำเร็จรูปเพื่องานอาชีพ
- 9. ใช้บริการบนอินเทอร์เน็ต
- 10. ปฏิบัติตามหลักจริยธรรมในการใช้คอมพิวเตอร์กับระบบสรสนเทศและงานอาชีพ

## **7. ค าอธิบายรายวิชา**

ศึกษาและปฏิบัติเกี่ยวกับการใช้คอมพิวเตอร์และระบบสารสนเทศเพื่องานอาชีพ การใช้ ระบบปฏิบัติการ คอมพิวเตอร์และสารสนเทศเพื่องานอาชีพ เพื่อจัดทำเอกสารในงานอาชีพ การใช้โปรแกรม ิ ตารางทำการเพื่อ การคำนวณในงานอาชีพ การใช้โปรแกรมการน าเสนอผลงาน หรือการใช้โปรแกรมสำเร็จรูป อื่นๆ ตามลักษณะงานอาชีพ การใช้อินเทอร์เน็ตสืบค้นข้อมูลเพื่องานอาชีพและการสื่อสารข้อมูลสารสนเทศ ผลกระทบของการใช้เทคโนโลยีสารสนเทศ จริยธรรมและความรับผิดชอบในการใช้คอมพิวเตอร์กับระบบ สารสนเทศและงานอาชีพ

#### **8. ก าหนดการสอน**

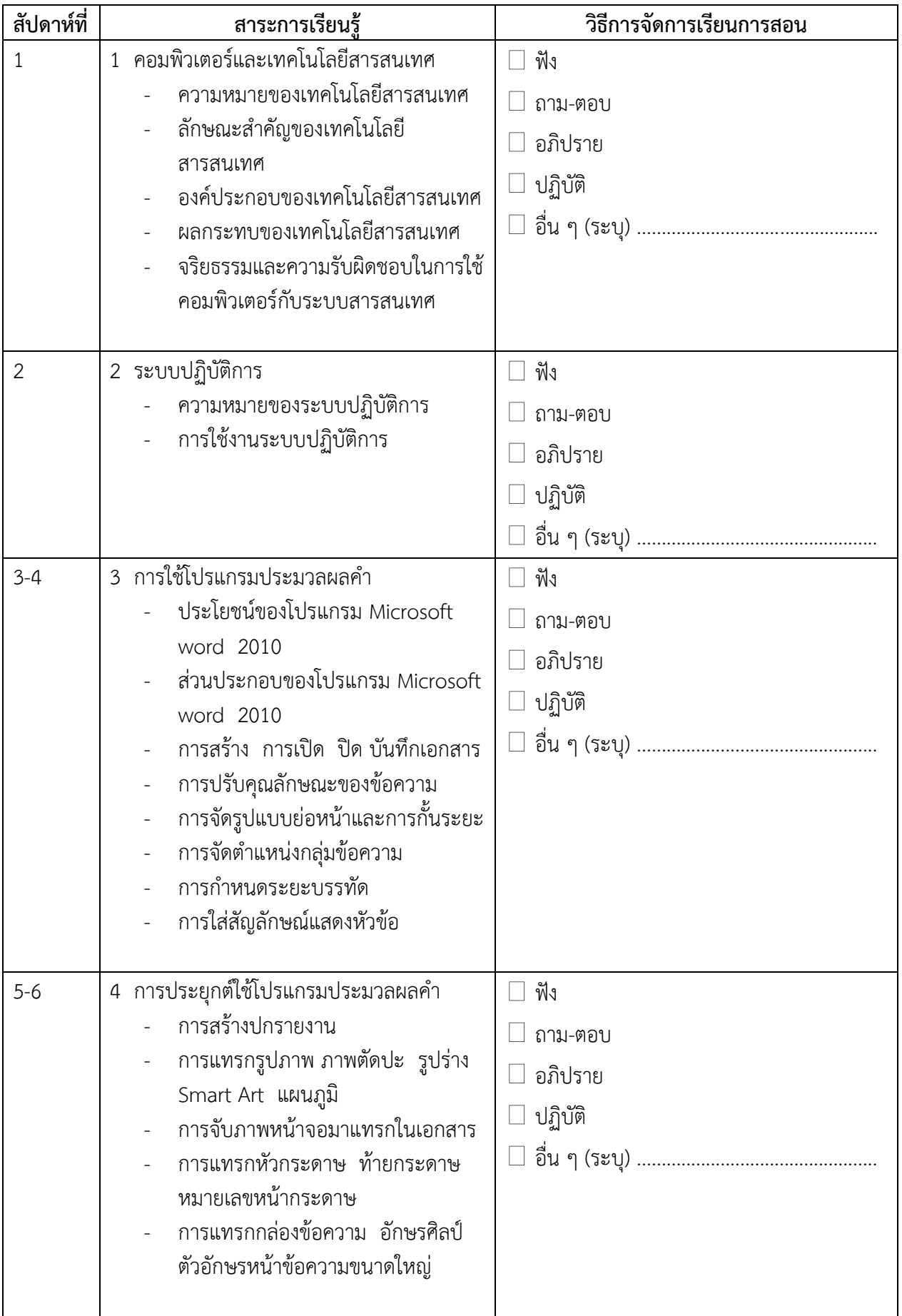

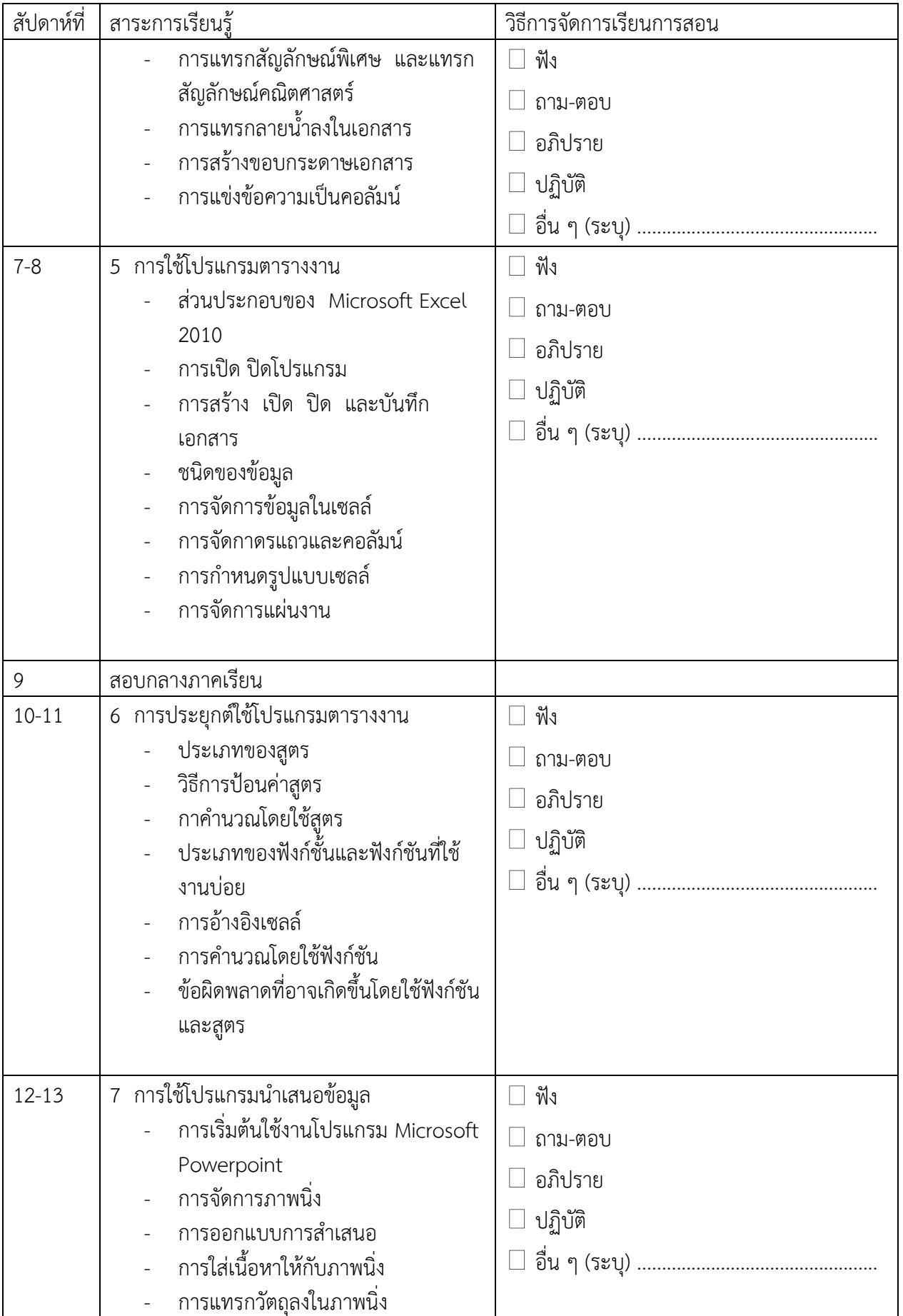

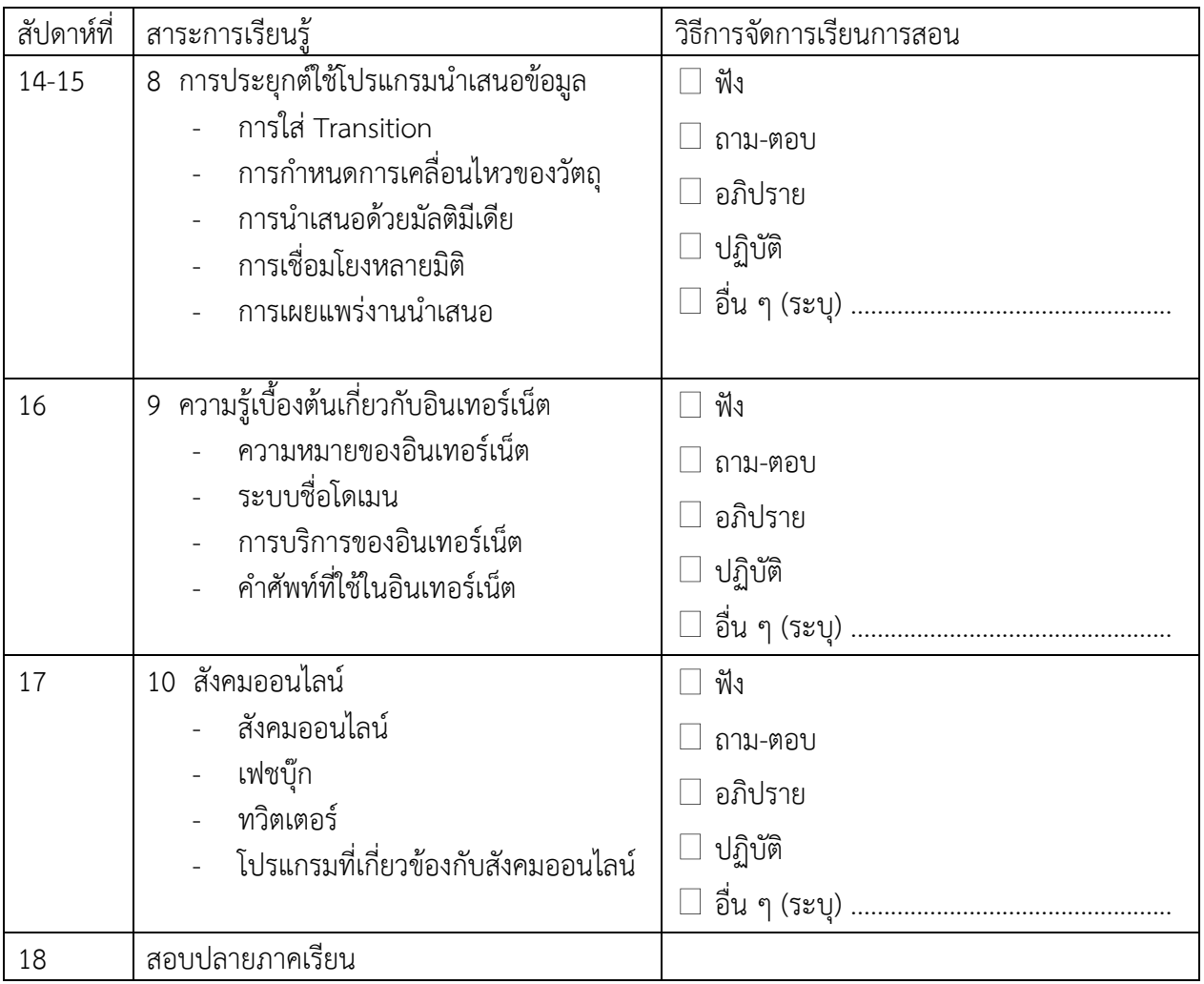

## **9. การวัดผลประเมินผล**

## **9.1 การประเมินตามสภาพจริง 100% แบ่งเป็น**

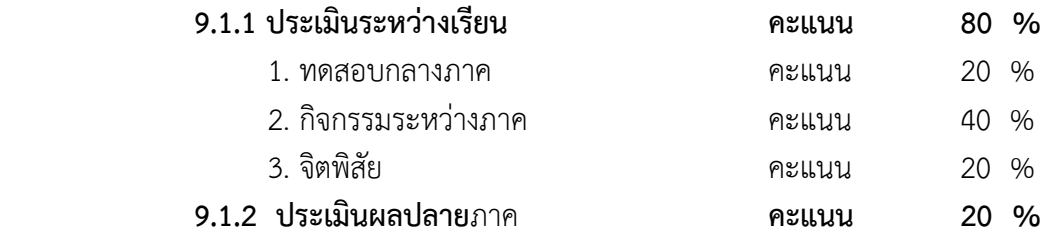

# **9.2 เกณฑ์การตัดสินผลการเรียน**

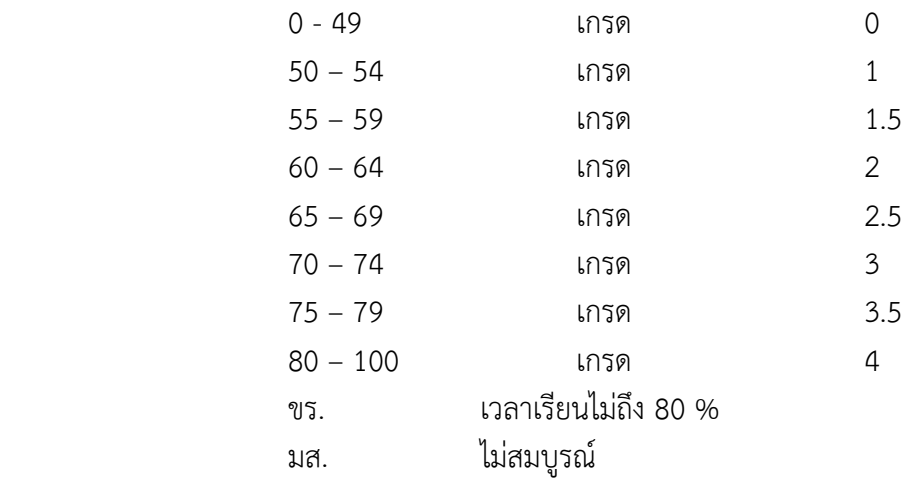

# **10. สื่อการเรียนการสอน**

- 1. หนังสือเรียนวิชาคอมพิวเตอร์และสารสนเทศเพื่องานอาชีพ
- 2. Powerpoint
- 3. ใบความรู้

# **11. แหล่งเรียนรู้เพิ่มเติม**

- 1. ห้องสมุดวิทยาลัยอาชีวศึกษาพิษณุโลก
- 2. จาก Internet